## 外国税額の繰越控除余裕額又は繰越控除<br>限度超過額の計算に関する明細書

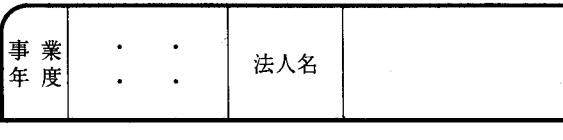

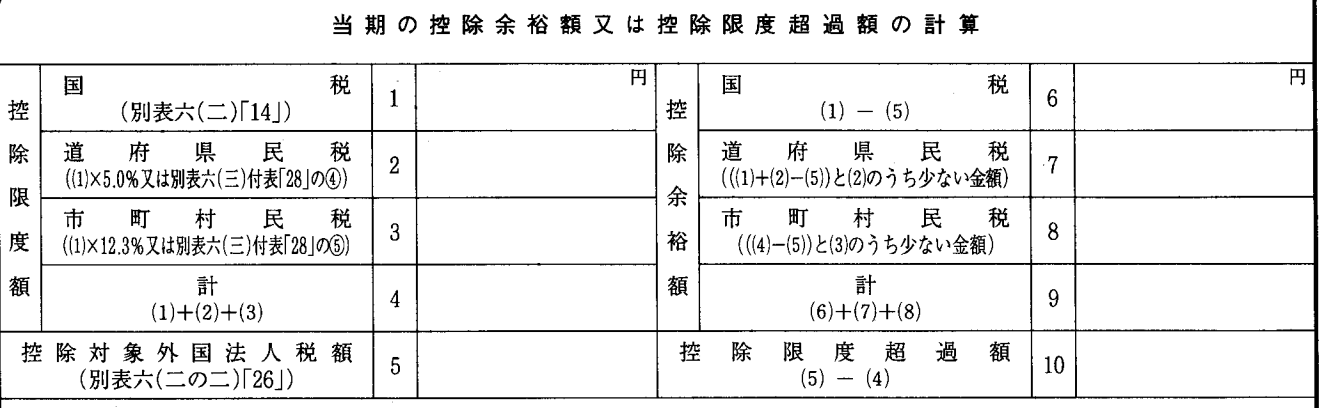

## 前 3 年 以 内 の 控 除 余 裕 額 又 は 控 除 限 度 超 過 額 に 関 す る 明 細

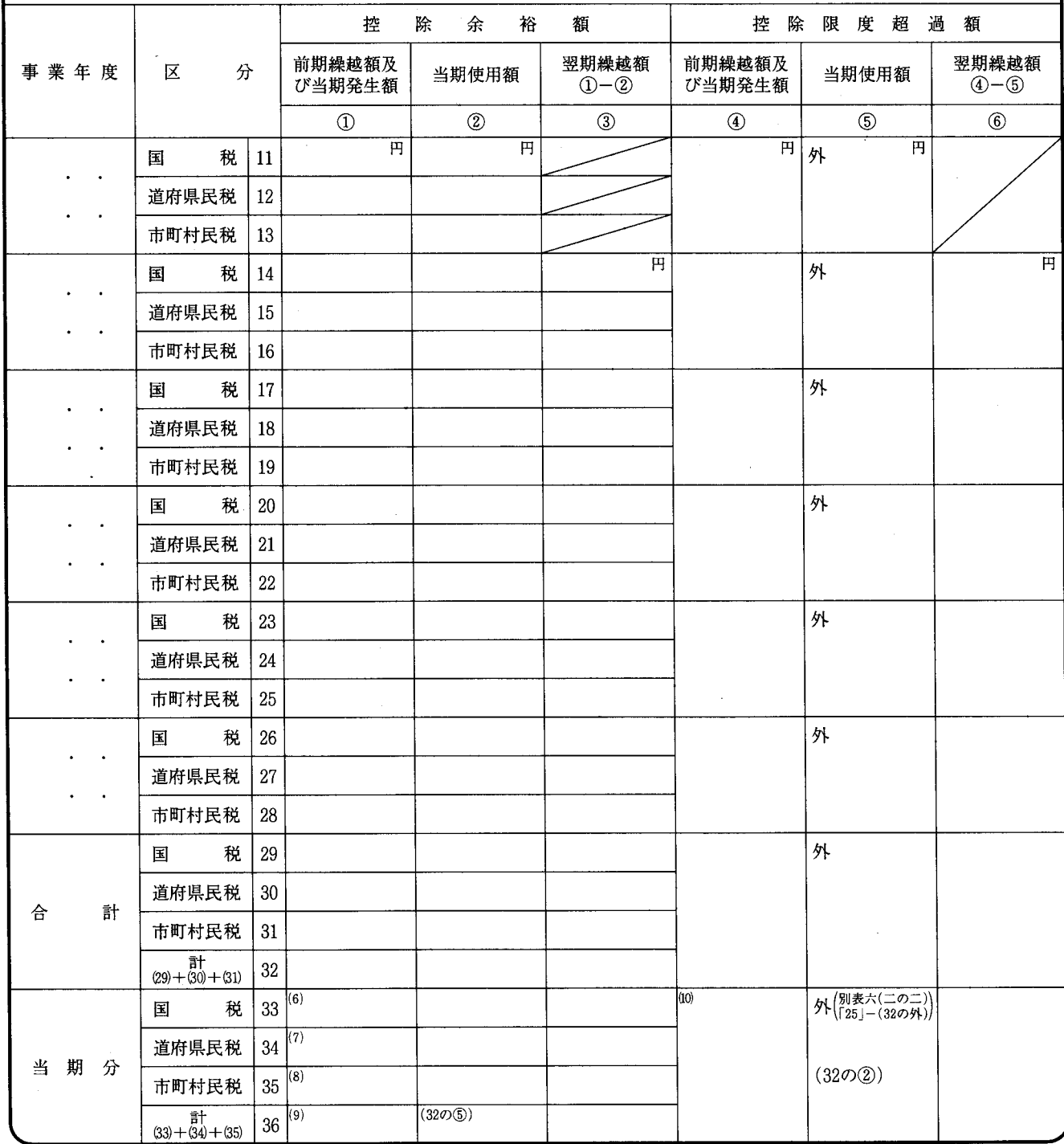

- この明細書は、次の場合に記載します。  $1$
- (1) 当期において繰越控除余裕額による控除又は 繰越控除限度超過額の控除を受けようとする場 合
- (2) 当期に減額された控除対象外国法人税額が当 期において納付することとなる控除対象外国法 人税額に充当しきれない場合
- (3) 翌期以降に繰り越す控除余裕額又は控除限度 超過額を計算する場合
- 2 「当期の控除余裕額又は控除限度超過額の計算| の各欄は、次により記載します。
	- (1) 「控除限度額」の「国税1」の金額は、100円 未満の金額を切り捨てないで記載します。
	- 「道府県民税 2 |の「(1)×5.0% |は、「国税 1 |  $(2)$ の金額に5.0%を乗じた金額を記載しますが、地 方税法施行令第9条の7第4項ただし書 《道府 県民税の控除限度額)の規定の適用を受ける場 合は、別表六(三)付表の「合計28 |の「道府県民税 の控除限度額4)の金額を記載します。
	- (3) 「市町村民税 3」の「(1)×12.3%」は、「国税 1」 の金額に12.3%を乗じた金額を記載しますが、 地方税法施行令第48条の13第5項ただし書 (市 町村民税の控除限度額)(同令第57条の2 《法人 等の市町村民税に関する規定の都への準用等》 の規定において準用する同令第48条の13第5項 ただし書を含みます。)の規定の適用を受ける場 合は、別表六(三)付表の「合計28」の「市町村 民税の控除限度額(5)| の金額を記載します。
	- (4) 「控除対象外国法人税額 5 |の金額が「控除限 度額」の「計4」の金額に満たないときは、右側の 「控除余裕額」の各欄に記載し、「控除対象外国 法人税額5 |の金額が「控除限度額 |の「計4 |の 金額を超えるときは、その超える金額を右側の 「控除限度額超過額10」に記載します。
- 3 「前3年以内の控除余裕額又は控除限度超過額に 関する明細」の各欄は、次により記載します。
- (1) 「控除余裕額」の各欄は、次により記載します。 イ 「前期繰越額及び当期発生額①」には、国税、
	- 道府県民税又は市町村民税について、控除余 裕額の生じた各事業年度のこの表の「控除余 裕額」の各欄に記載された金額から令第144条 《繰越控除限度額等》の規定により国税及び地 方税の控除限度超過額に充て、又は充てられ ることとなる金額を控除した金額を記載します。

なお、前3年以内に開始した各事業年度の うちに納付すべきことが確定した控除対象外 国法人税額を損金の額に算入した事業年度が あるときは、その算入した事業年度以前の各 事業年度のこれらの控除余裕額は切り捨てら れますので、この欄には記載しないでくださ  $V_{\alpha}$ 

- ロ 「当期使用額②」には、当期において「控除限 度超過額10」の金額がある場合に、国税、道府 県民税及び市町村民税のそれぞれの前期繰越 額を、最も古い事業年度のものから順次に、か つ、同一事業年度のものについては国税の前 期繰越額、道府県民税の前期繰越額、市町村 民税の前期繰越額の順に控除限度超過額に充 当するものとして計算した場合に計算される 金額を記載します。
- ハ 「翌期繰越額③ には、各事業年度ごとに「前 期繰越額及び当期発生額①」から「当期使用額 ②|を控除した金額を記載します。
- (2) 「控除限度超過額 |の各欄に、次により記載し ます。
	- イ 「前期繰越額及び当期発生額42」には、前3 年以内に開始した各事業年度において生じた 控除限度超過額のうち、その後の各事業年度 の控除余裕額に充てられなかった金額を記載 しますが、前3年以内に開始した各事業年度 のうちに納付すべきことが確定した控除対象 外国法人税額を損金の額に算入した事業年度 があるときは、その算入した事業年度以前の 各事業年度のこれらの控除限度超過額は切り 捨てられますので、この欄には記載しないで ください。
	- ロ 「当期使用額⑤」の外書には、別表六 (二の 二)の「25」の金額を最も古い事業年度のもの から順次「前期繰越額及び当期発生額④」に記 載された金額に充当し、なお、残額がある場合 に「当期分1の「当期使用額⑤」に翌期へ繰り越 す未充当額として外書きします。
	- ハ 「当期使用額⑤ |の本書には、「前期繰越額及 び当期発生額4」に記載された金額から「当期 使用額⑤」の外書の金額を控除した金額のう ち「控除余裕額」の「計9」の金額に達するまで の金額を、最も古い事業年度のものから順次 記載します。
- (3) (1)及び(2)により記載するほか、法第69条第4 項の規定の適用を受ける場合にあっては、次に より記載します。
	- イ 合併法人等においては、被合併法人等の適 格組織再編成の日の属する期前の各期の控除 余裕額又は控除限度超過額(合併法人等が移 転を受けた事業に係る部分に限ります。)に 係る金額と合併法人等の各期の控除余裕額又 は控除限度超過額に係る金額とに区分して、 それぞれ各期ごとに記載します。
	- ロ 被合併法人等においては、被合併法人等の 各期の控除余裕額又は控除限度超過額から合 併法人等に移転をした事業に係る部分の金額 を控除した金額を記載します。